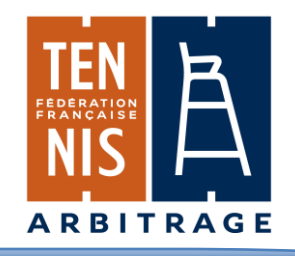

Remplir la feuille d'arbitrage est une des responsabilités de l'arbitre de chaise. Celle-ci permet d'obtenir un historique de la partie.

Elle doit être remplie avec la méthode préconisée par la Fédération Internationale de Tennis.

#### **Voici les différents types de marquage à utiliser :**

**(/) :** Cette marque en diagonal est à mettre dans la case du serveur ou du relanceur qui indique le **gagnant du point**.

**(.) :** Ce point symbolise une **première faute de service**. Il doit être placé sur la ligne horizontale entre le serveur et le relanceur.

**(D)** : Cette lettre symbolise la **double faute**. A mettre dans la case du relanceur.

**(A)** : Cette lettre symbolise un **ace**. C'est un service non touché par le relanceur. A mettre dans la case du serveur.

**(C)** : Cette lettre symbolise une violation du **code de conduite** (avertissement, point, 3 points de pénalité, disqualification). Mettre le (C) dans la case du joueur qui commet l'infraction. Mettez une croix **(X)** pour **un point de pénalité** ou 3 croix **(XXX)** pour **3 points de pénalité** dans la ou les cases du joueur marquant les points (cad l'adversaire du joueur sanctionné).

**(T)** : Cette lettre symbolise un **dépassement de temps non intentionnel** entre 2 points.

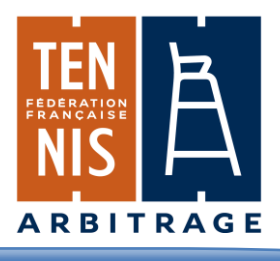

#### **Page générale avec les informations pour le juge-arbitre**

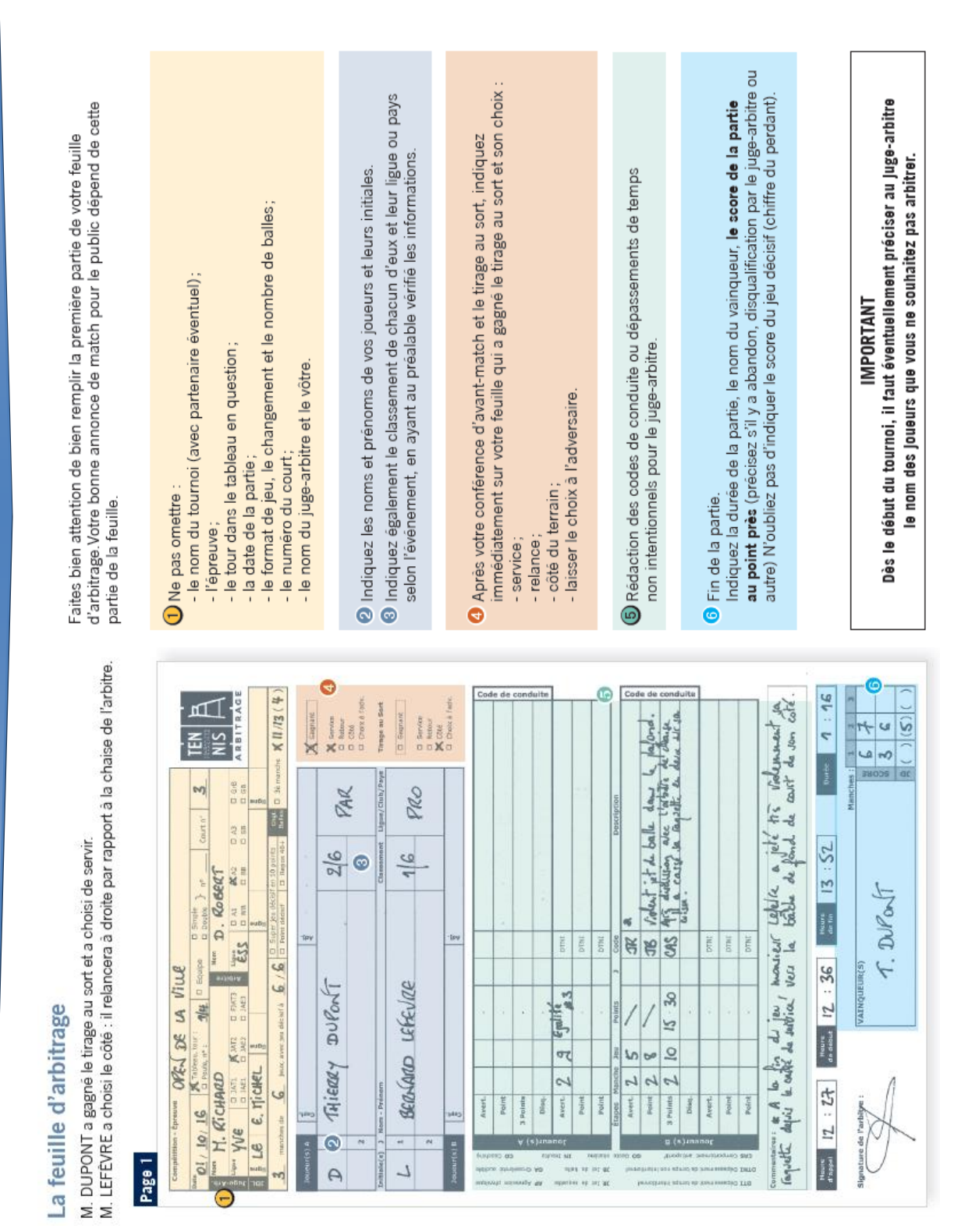

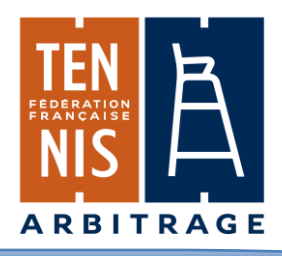

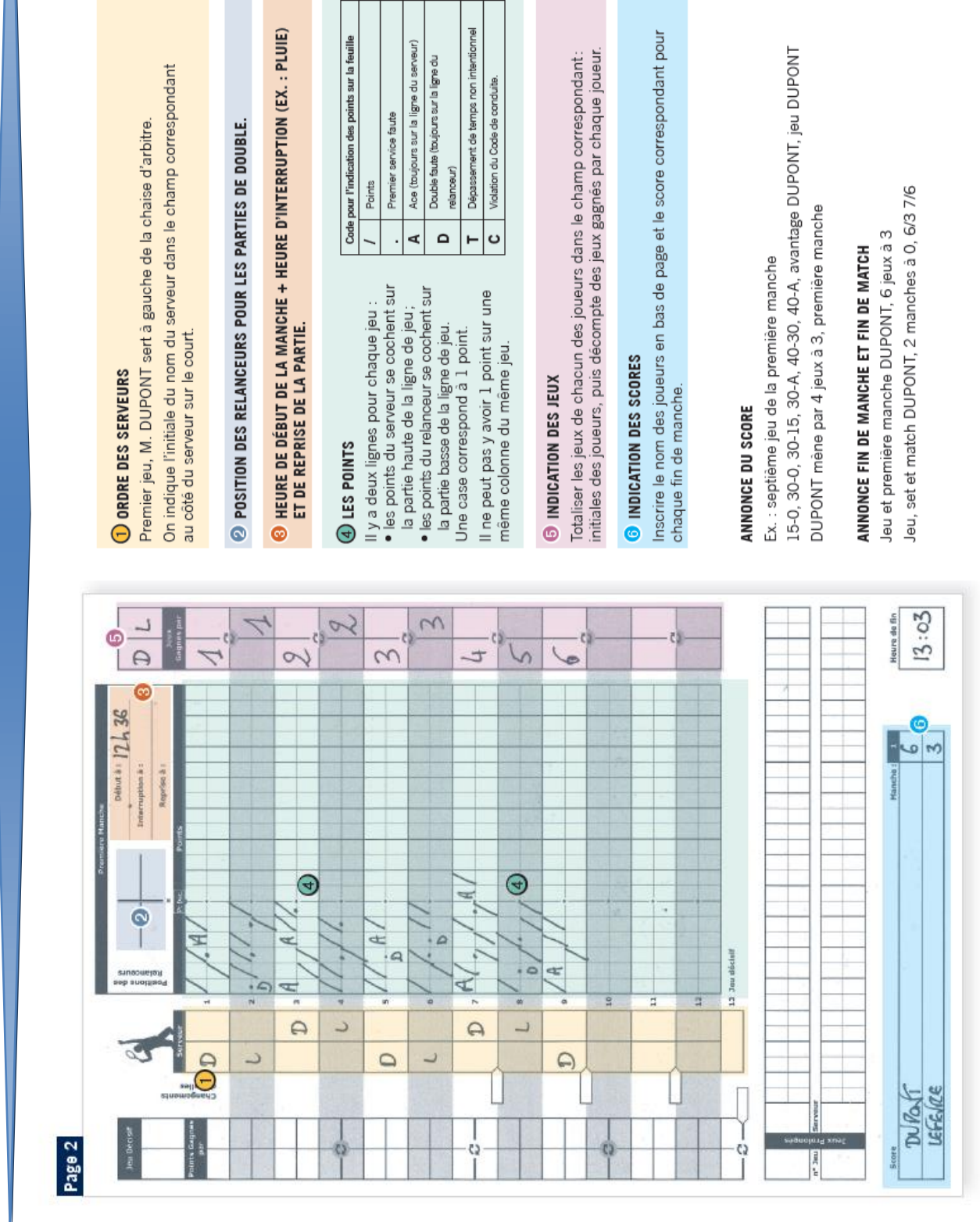

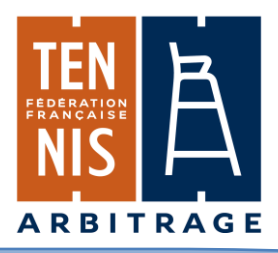

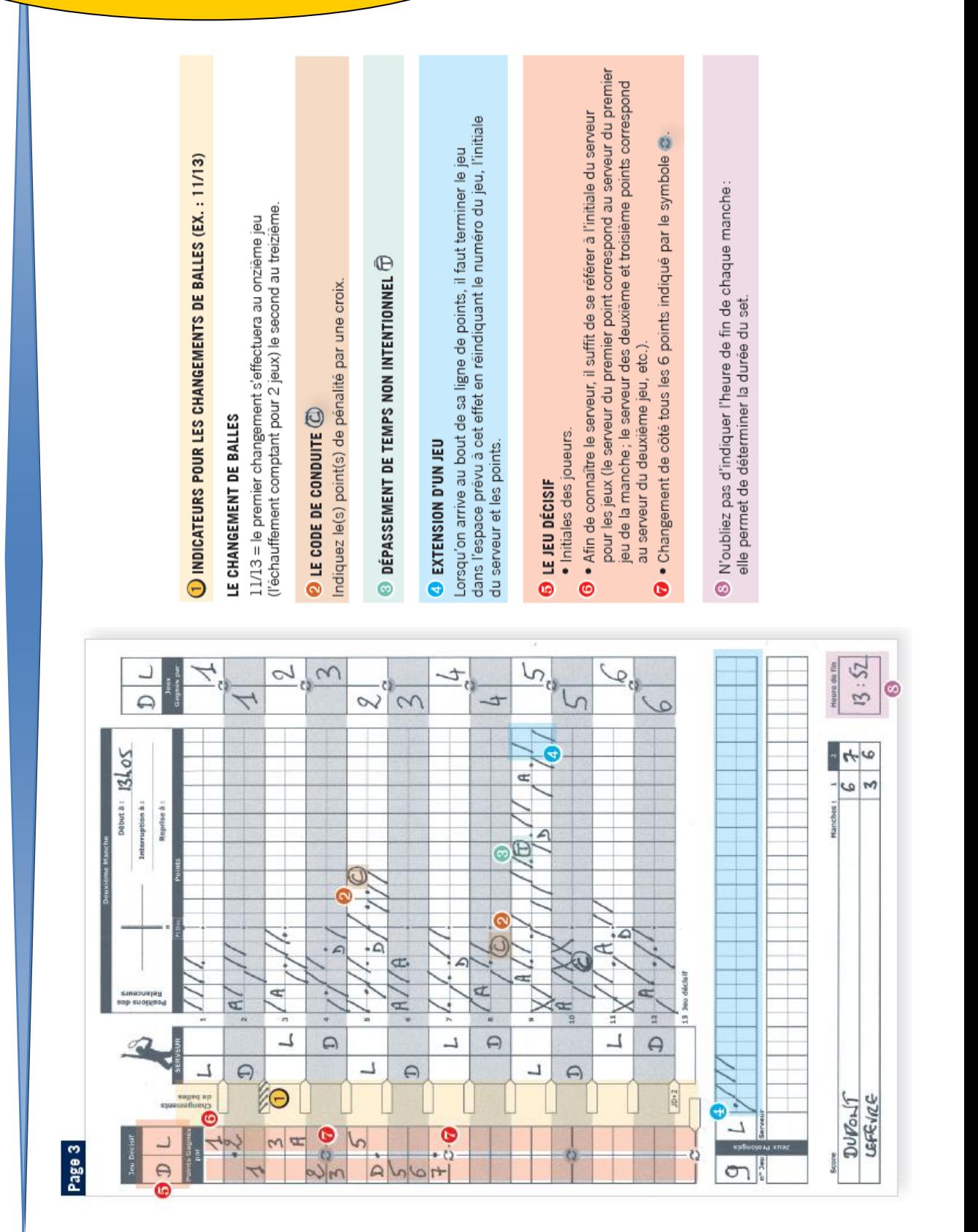